# Parallelizing zigzag persistence

#### Mikael Vejdemo-Johansson

Royal Institute of Technology Stockholm, Sweden

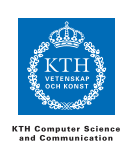

16 October 2012

# **Outline**

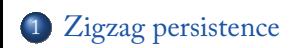

.<sup>2</sup> Pullbacks and Parallelization

.<sup>3</sup> Implemented algorithm

#### .<sup>4</sup> Getting rid of linearity

## Persistent homology

. Classical persistence

A diagram of spaces

$$
X_0 \hookrightarrow X_1 \hookrightarrow \ldots \hookrightarrow X_n
$$

produces a diagram of homology groups

 $H_*X_0 \to H_*X_1 \to \cdots \to H_*X_n$ 

Decomposes (over a field) into *intervals* of 1-dimensional spaces with identity maps.

### Zigzag persistence

But what if spaces do not include cleanly? What if simplices appear and disappear?

. Zigzag homology

. Diagram of Dynkin type *An*; arrows can take arbitrary directions.

$$
X_0 \hookrightarrow X_1 \hookleftarrow \ldots \hookrightarrow X_n
$$

produces

 $H_*X_0 \to H_*X_1 \leftarrow \cdots \to H_*X_n$ 

**Gabriel (1970)** proved that these, too, decompose into intervals of 1-dimensional spaces with identity maps.

#### Union zigzag

Carlsson & de Silva introduced zigzag persistence, and described a *bootstrap* type technique:

# . Union zigzag . . everywhere. Suppose *X*1*, . . . , X<sup>n</sup>* are approximations of a space *X*. The zigzag diagram:  $X_1$   $X_2$   $X_3$   $X_4$ *X*<sup>1</sup> *∪ X*<sup>2</sup> *X*<sub>2</sub> ∪ *X*<sub>3</sub> *X*<sub>3</sub> ∪ *X*<sub>4</sub> gives rise to a topological style bootstrap: topological features that are artifacts of the approximations live locally; features that are in *X* exist

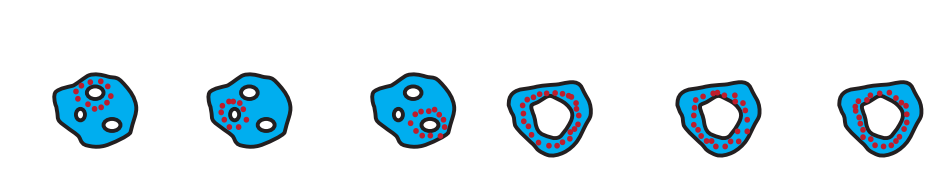

Bootstrap example

Bootstrap example

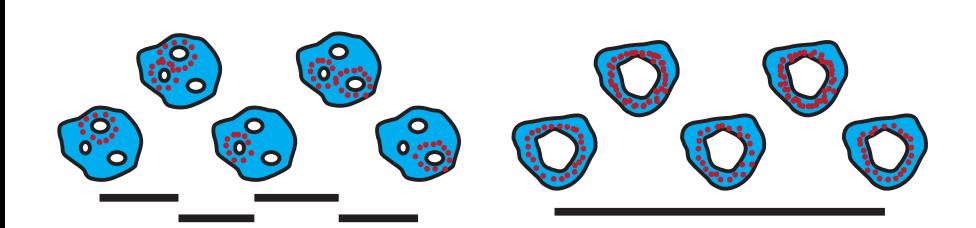

## Previous zigzag algorithm

Morozov already presented a parallelizable but different algorithm for computing zigzag persistent homology.

#### . Basic formulation .

these primitive operations influence the results. Examines the act of adding and removing a simplex, demonstrates how

#### Advanced formulation .

. insertions and deletions of simplices. This can be recast into essentially a matrix multiplication, on the order of #

For the bootstrap case, this is prohibitively expensive. Other use cases, this is close to optimal.

# **Outline**

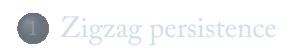

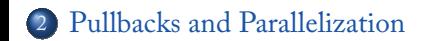

.<sup>3</sup> Implemented algorithm

#### .<sup>4</sup> Getting rid of linearity

### Pullbacks of linear maps

. Pullbacks in category theory

. The pullback *P* of two maps *A*  $\stackrel{f}{\rightarrow}$  *C*  $\stackrel{g}{\leftarrow}$  *B* is a least specific object with maps to *A* and *B* such that the diagram .*P A*

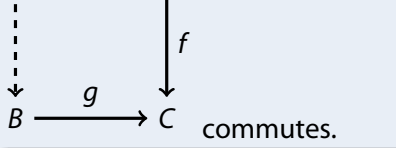

#### . Pullbacks in vector spaces .

The pullback has a particularly easy formulation in the category of vector spaces: *P* is the subspace of *A ⊕ B* where the maps agree:

*P* = {(*a*, *b*) ∈ *A* ⊕ *B* : *fa* = *gb*}

# Pullbacks can compute zigzags

The key recognition here is that the pullback computes the subspace where functions agree.

Consider the diagram, where all maps are induced from inclusions:

$$
H_*(X_1 \cup X_2)
$$
  
\n
$$
H_*X_1 \qquad H_*X_2
$$

### Pullbacks can compute zigzags

The key recognition here is that the pullback computes the subspace where functions agree.

Consider the diagram, where all maps are induced from inclusions:

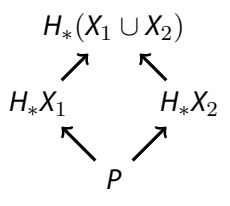

Basis vectors of *P* encode classes in *H∗X*<sup>1</sup> and *H∗X*<sup>2</sup> that agree, up to homology, in  $X_1 \cup X_2$ .

$$
H_*(X_1 \cup X_2) H_*(X_2 \cup X_3) H_*(X_3 \cup X_4) H_*(X_4 \cup X_5)
$$
  
\n
$$
H_*(X_1 \cup X_2) H_*(X_2 \cup X_3) H_*(X_3 \cup X_4) H_*(X_4 \cup X_5)
$$
  
\n
$$
H_*(X_1 \cup X_2) H_*(X_3 \cup X_4) H_*(X_4 \cup X_5)
$$
  
\n
$$
H_*(X_1 \cup X_2) H_*(X_3 \cup X_4) H_*(X_4 \cup X_5)
$$

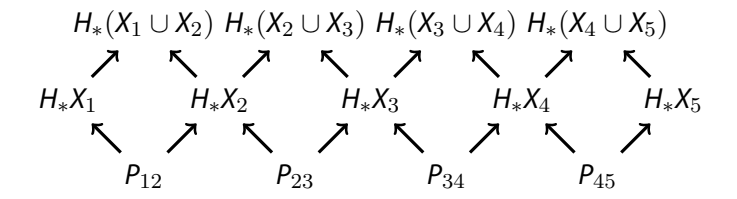

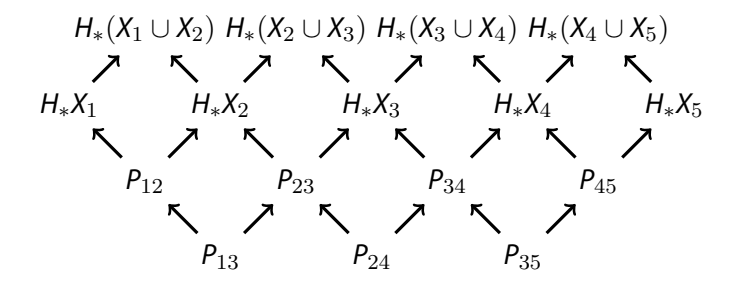

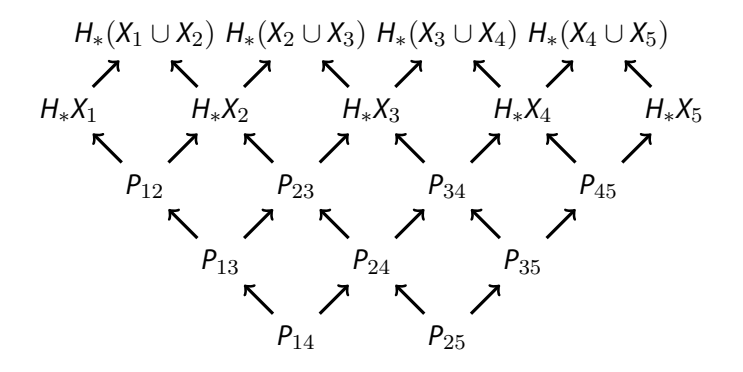

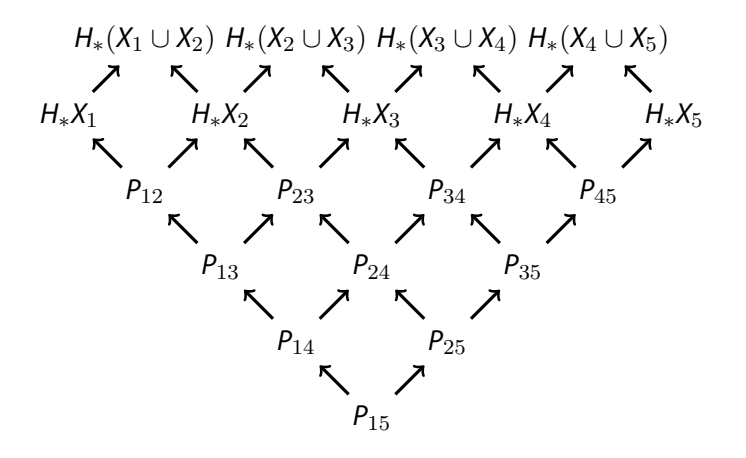

- **.1** Compute all homology groups.
- <sup>2</sup>. Compute all induced maps *<sup>H</sup>∗X<sup>i</sup> <sup>→</sup> <sup>H</sup>∗*(*X<sup>i</sup> <sup>∪</sup> <sup>X</sup>j*).
- .<sup>3</sup> Compute pullbacks repeatedly until all layers processed.
- **.4** Compute cokernels of the pullback maps. This picks out generators where they take effect.

# **Outline**

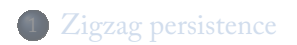

.<sup>2</sup> Pullbacks and Parallelization

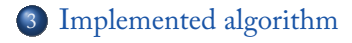

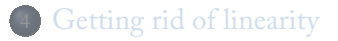

# Sample code

A serial implementation in GAP with comment annotations for parallelization with HPC-GAP exists.

Access with Mercurial: hg://hg.gap-system.org/geometry

Annotated code resides in hpczz.g

Shared but provably disjoint array write access. Shared array read access.

# Code: Assumptions

The functionality is parametrized on:

- A sequence of pointclouds pts.
- A globally chosen Vietoris-Rips radius eps.
- A globally chosen top interesting dimension d.
- **·** Some field field.

#### Homology setup

Computing homology is embarrassingly parallel; no dependencies between the spaces. ParList or dependency-free task launches. Needs to be done both for each single space, and each union of neighbouring spaces.

```
SpaceKernel := function(array, index, pts)
    local graph, complex;
   graph := VietorisRipsGraph(pts, eps);
   cpx := VietorisRipsIncremental(graph, d);
   array[index] := rec( cc := CreateChainComplex(cpx, field),
                        sys := cpx,graph := graph);
```
end;

. . . . . . . . . . . . . . . . . . . . . . . . . . . . . . . . . . . . . . . . . . . . . . . . . . . . . . . . . . . M Vejdemo-Johansson (KTH) Parallelizing zigzag persistence 16 October 2012 16 / 24

#### Inclusion maps setup

This step is specific to the union zigzag; assumptions on vertex numbering come from how unions are coded. Step index depends on the SpaceKernel for index and index+1.

```
UnionKernel := function(array, index, spaces, unions)
    local uu;
    uu := CreateUnion(spaces[index].spxs,
                    spaces[index].graph.nV,
                    spaces[index+1].spxs,
                    unions[index].spxs,
                    field);
    array[index] . right := <math>uu[1]</math>;array[index+1].left := <math>uu[2]</math>;end;
```
#### Homology computation

Homology computation locally is still internally dependency-free; but relies on the corresponding SpaceKernel having finished.

```
HomologyKernel := function(array, index, spaces)
    local p, h, z;
    p := NaturalHomomorphismBySubspace(
                 Kernel(spaces[index].cc),
                 Image(spaces[index].cc));
    h := Image(x1p);
  z := List(Basis(x1h), v -> PreImagesRepresentative(x1p, v));
    array[index].space := h;
    array[index].cycles := z;
    array[index].proj := p;
end;
```
### Induced maps

```
.
.
.
.
.
.
.
.
.
.
.
.
.
.
.
.
.
.
.
.
.
.
.
.
.
.
.
.
.
.
.
.
.
.
.
.
.
.
.
.
.
.
.
.
.
.
.
.
.
.
.
.
.
.
.
.
.
.
.
CreateMap := function(from,to,unionmap,proj)
  return LeftModuleHomomorphismByImages(
    from.space, to.space, Basis(from.space), List(List(from.cycles,
       v -> Image(unionmap, v)), w -> Image(proj, w)));
 end;
HomologyMapKernel := function(array, idx, state)
    local f, g, sl;
    sl := state.layers; f := fail; g := fail;
    if index < Length(array) then
         f := CreateMap(sl[2][idx], sl[1][idx],
                           state.unionmaps[idx][1], sl[1][idx].proj);
    fi;
    if index > 1 then
         g := CreateMap(sl[2][idx], sl[1][idx],
                        state.unionmaps[idx-1][2], sl[1][idx-1].proj);
    fi;
    array[index] . left := g; array[index]. right := f;end;
   M Vejdemo-Johansson (KTH) Parallelizing zigzag persistence 16 October 2012 19 / 24
```
#### Pullbacks

The function here is almost trivial; but the dependency structure more intricate.

```
PullbackKernel := function(state, depth, index)
    state.layers[depth][index] := Pullback(
        state.layers[depth-1][index].right,
        state.layers[depth-1][index+1].left);
end;
```
The depth/index invocation of the PullbackKernel depends on the PullbackKernel invocation for depth-1/index and index+1.

The first layer depends on the correspondingly indexed induced maps having been computed.

#### Cokernels

A final step, for a nice and complete presentation, is to compute cokernels, isolating the essential content of the computed barcode.

CokernelKernel := function(state, depth, index) local quot, hf, hh; quot := Subspace(state.layers[depth][index].space, []); if index <> Length(state.layers[depth]) then quot := quot + ImagesSet(state.layers[depth+1][index].left, state.layers[depth+1][index].space); fi; if index <> 1 then quot := quot + ImagesSet(state.layers[depth+1][index-1].right, state.layers[depth+1][index-1].space); fi; hf := NaturalHomomorphismBySubspace( state.layers[depth][index].space, quot); hh  $:=$  Image(hf); state.zz[depth][index].hf := hf; state.zz[depth][index].hh := hh; end;

# **Outline**

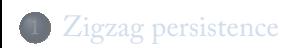

.<sup>2</sup> Pullbacks and Parallelization

.<sup>3</sup> Implemented algorithm

### .<sup>4</sup> Getting rid of linearity

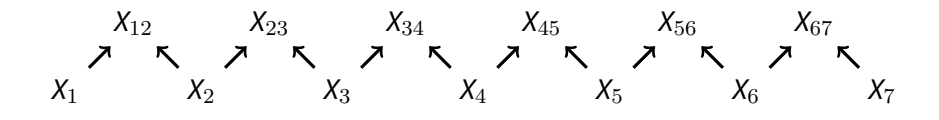

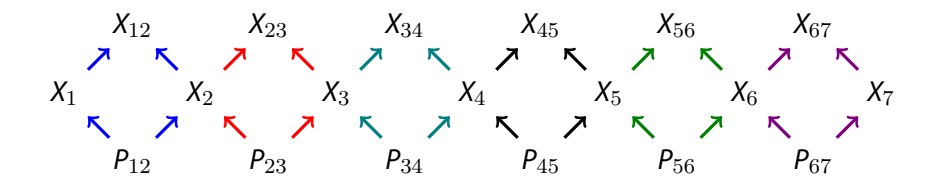

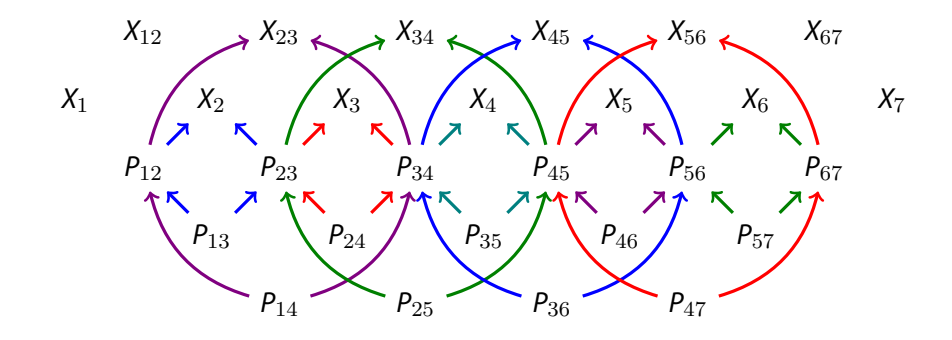

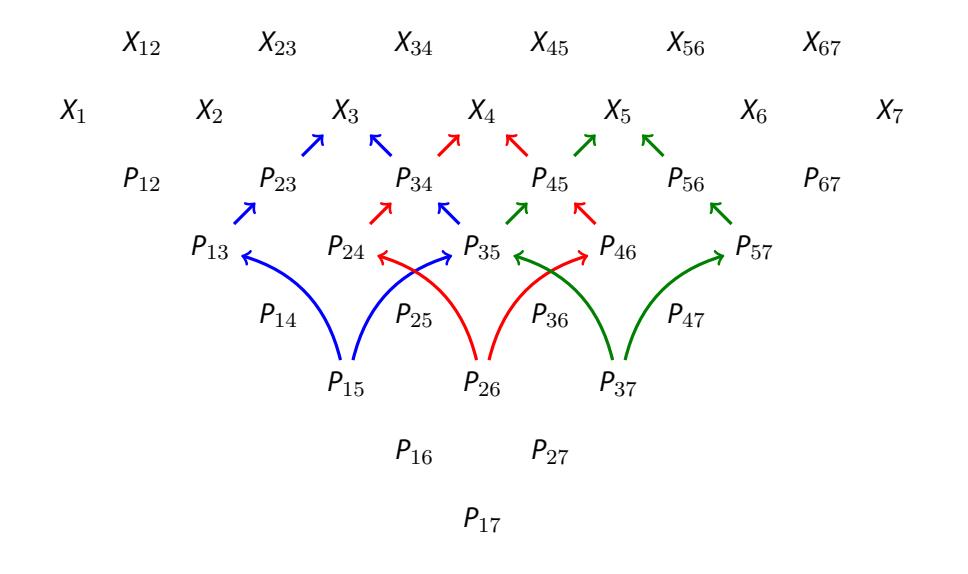

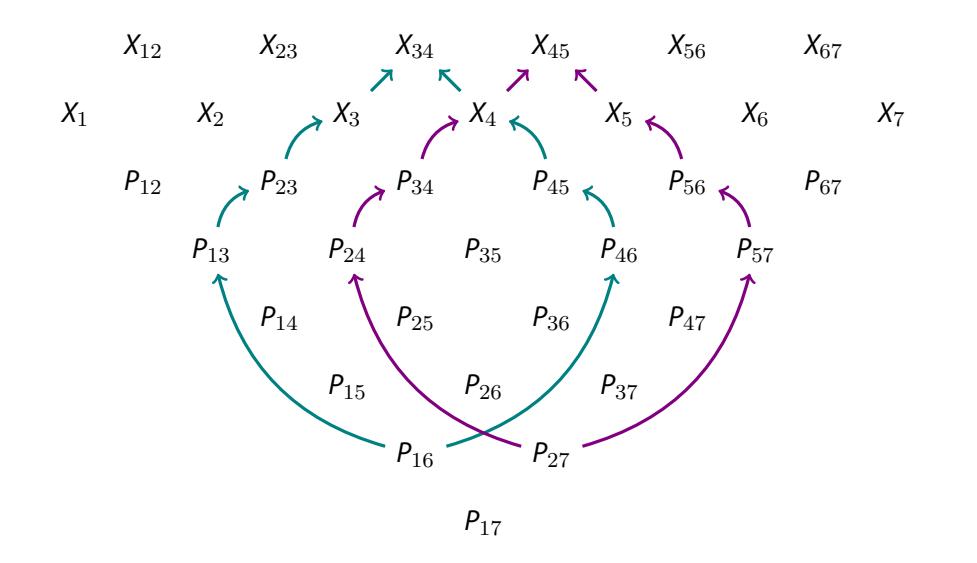

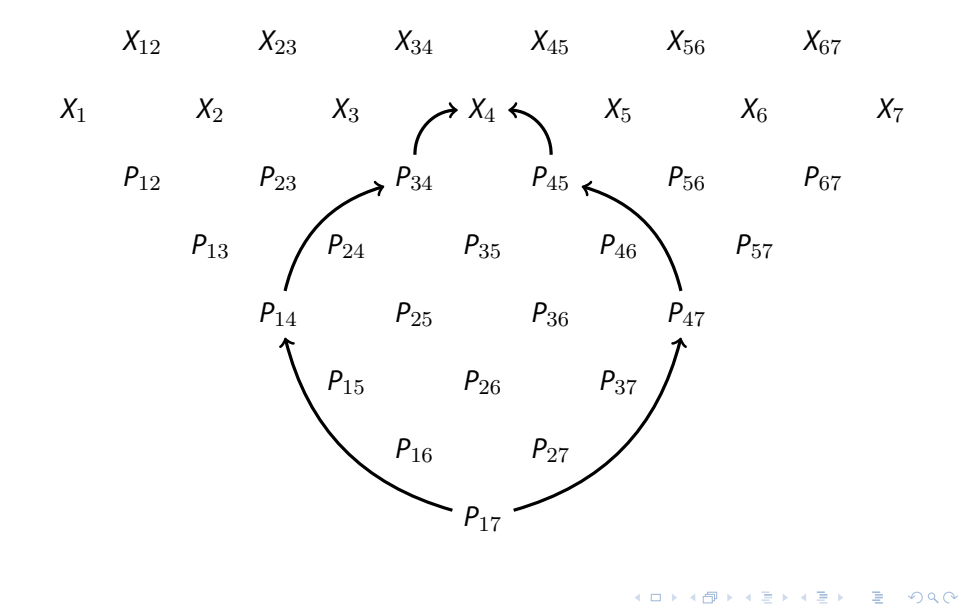

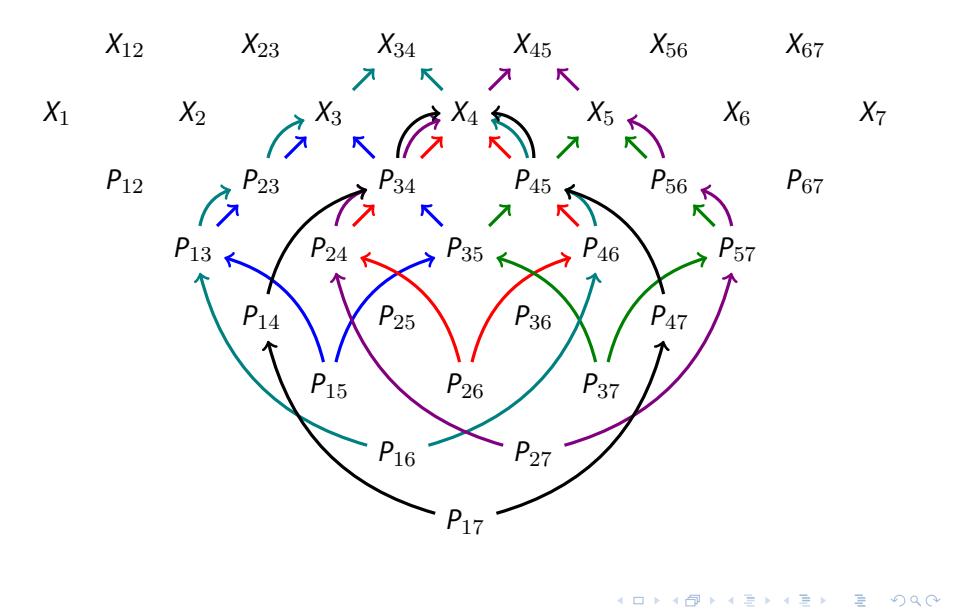

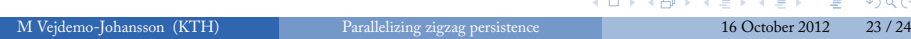

#### Complexity analysis

Assume *n* spaces; *n −* 1 unions. Largest space has *m* simplices. Suppose that *bk* is the upper bound on the number of classes persisting at least *k* steps.

Homology computation Time *O*(*m<sup>ω</sup>* ). Processors 2*n −* 1.

Maps computation Time *O*(*m<sup>ω</sup>* ). Processors 2*n −* 2.

Pullbacks, 1st round Time *O*(*b ω* 1 ). Processors *n −* 1.

Pullbacks, 2nd round Time  $O(b_2^{\omega}+b_3^{\omega})$ . Processors  $(n-2)+(n-3)$ .

 $\text{Pullbacks, kth round}\ \ \text{Time}\ O(\sum_{i=2^{k-1}}^{2^{k}-1}b^{\omega}_{i}).$  Processors  $\sum_{i=2^{k-1}}^{2^{k}-1}n-i.$ 

The computation ends after  $\lceil \log_2 n \rceil$  rounds.

*ω* is the exponent of matrix multiplication complexity.